# O13 Physikalisches Grundpraktikum Abteilung Optik Phasenkontrastmikroskop

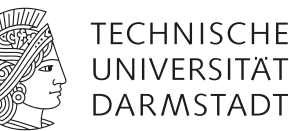

# **1 Lernziele**

Die Abbildungseigenschaften von Sammellinsen werden wiederholt und eine zweistufige reelle Abbildung realisiert. Die Vorteile des Phasenkontrastverfahrens bei der Mikroskopie sogenannter Phasenobjekte werden diskutiert und im Experiment untersucht. Der Kohärenzbegriff wird gefestigt und Kohärenz im experimentellen Zusammenhang untersucht.

### **2 Vorausgesetzte Kenntnisse**

- 1. Linsenabbildungsgesetze, geometrische Abbildung, Abbildungsmaßstab
- 2. Fouriertransformation bei optischen Abbildungen, Fouriertransformationseigenschaften einer Linse
- 3. Bildentstehung im Lichtmikroskop durch Wellenüberlagerung bzw. Interferenz
- 4. Funktionsweise und Elemente des Phasenkontrastmikroskops
- 5. Phasenverschiebung durch eine Flüssigkristallzelle
- 6. Talbot-Effekt

# **3 Literatur**

- Hecht: *Optik*
- Bergmann, Schaefer: *Lehrbuch der Experimentalphysik* Bd. 3: *Optik*
- Pohl: *Optik und Atomphysik*
- Feynman: *The Feynman lectures on physics* Bd. I: *Mainly mechanics, radiation, and heat*
- Born, Wolf: *Principles of Optics*, Kap. VIII *Elements of the Theory of Diffraction*

Literaturmappe in der Physikalischen Lehrbuchsammlung.

Internet:<sup>[1](#page-0-0)</sup> https://www.microscopyu.com/articles/phasecontrast/phasehome.html

<span id="page-0-0"></span><sup>1</sup> Stand: Juli 2013. Für Gestaltung und Inhalt der Webseite, auf die dieser externe Link verweist, ist der Fachbereich Physik der TU Darmstadt nicht verantwortlich.

# **4 Grundlagen**

#### **4.1 Lichtmikroskopie/Amplitudenobjekte**

In der bereits aus O2 bekannten Lichtmikroskopie werden die Strukturen sogenannter Amplitudenobjekte untersucht. Ein Amplitudenobjekt zeichnet sich durch Bereiche verschiedener Transmission aus. Beim Durchlaufen des Objektes wird eine Lichtwelle also verschieden stark absorbiert, ihre Amplitude verändert.

Das einfachste Modell eines Amplitudenobjektes ist ein Strichgitter, die Bildentstehung im Lichtmikroskop lässt sich an diesem Beispiel gut nachvollziehen. Für ein Strichgitter beträgt die Transmission abwechselnd  $T = 0\%$  und  $T = 100\%$ . Die durchlässigen Bereiche bilden dabei den Ursprung neuer Elementarwellen nach dem Huygens'schen Prinzip, entlang ausgezeichneter Richtungen bilden sich das Hauptund die Nebenmaxima aus (vgl. O5).

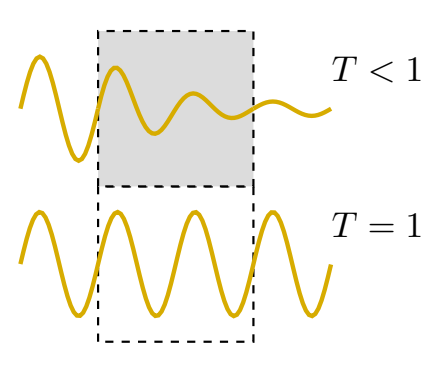

**Abbildung 1:** Amplitudenobjekt

Im Lichtmikroskop werden diese Beugungsordnungen mit dem Objek-

tiv zunächst auf das Zwischenbild abgebildet. Vereinfacht lässt sich hier die Abbildung an einer Sammellinse betrachten:  $\frac{a}{b}$ 

<span id="page-1-0"></span>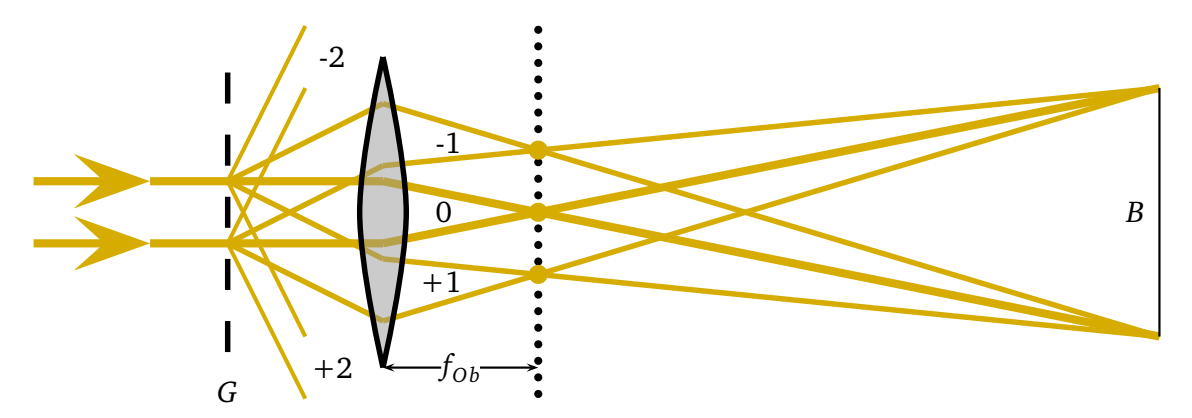

**Abbildung 2:** Strahlengang bei der Abbildung eines Strichgitters mit Hilfe einer Sammellinse.

oder Fourierebene der abbildenden Optik fokussiert. Diese Brennpunkte werden im Folgenden wieder als Ausgangspunkte Huygens'scher Elementarwellen aufgefasst. Da alle beteiligten Wellenzüge im Amplitudenobjekt den gleichen optischen Weg zurück gelegt haben, entsteht so durch konstruktive bzw. destruktive Interferenz das Zwischenbild der mikroskopischen Abbildung bzw. das Bild der Abbildung an einer einfachen Sammellinse. Zur Rekonstruktion der Objektstrukturen ist dabei mindestens ein Beitrag der ersten Beugungsordnung nötig, das Hauptmaximum allein trägt keinerlei Informationen über das Objekt. (Die Abbildung ist dabei umso schärfer, je mehr Beugungsordnungen an der Uberlagerung beteiligt sind.) Wie in Abbildung [2](#page-1-0) zu erkennen, werden die einzelnen Beugungsordnungen zunächst in die Brennebene

Mit dem Zusammenhang zwischen Beugungswinkel und Strukturgröße lässt sich aus dieser Bedingung auch direkt das Auflösungsvermögen der Abbildung formulieren: Damit eine Objektstruktur gerade noch aufgelöst werden kann, muss die erste Beugungsordnung gerade noch durch die abbildende Optik eingesammelt werden, der Beugungswinkel also dem Offnungswinkel der Linse entsprechen. Wird die Objektstruktur noch kleiner, der Beugungswinkel damit noch größer, kann kein Bild mehr entstehen.

#### **4.2 Phasenkontrastmikroskopie/Phasenobjekte**

<span id="page-2-0"></span>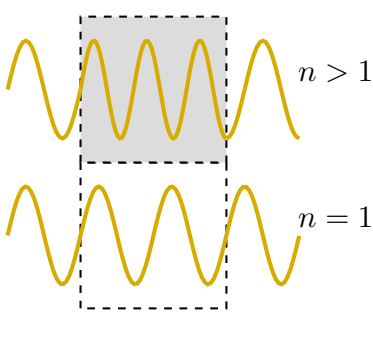

**Abbildung 3:** Phasenobjekt

Im Gegensatz zur Lichtmikroskopie wird die Phasenkontrastmikroskopie eingesetzt, um durchsichtige oder nahezu durchsichtige Objekte (keine oder kaum Absorption des transmittierten Lichts) zu untersuchen, die sich aus Abschnitten mit verschiedenen Brechungsindizes zusammen setzen. Abhängig vom Brechungsindex breitet sich die Welle im Medium mit verschiedenen Geschwindigkeiten aus, so dass es zwischen den am Objekt gebeugten Lichtwellen und der Hintergrundbeleuchtung zu einem Phasenversatz kommt (vgl. Abb. [3\)](#page-2-0). Dieser Phasenversatz ist abhängig vom Brechungsindex und der Dicke der untersuchten Probe, liegt jedoch für die meisten biologischen Präparate bei etwa einer viertel Wellenlänge von grünem Licht bzw.  $\Delta \varphi = \pi/2$ . Da das menschliche Auge zwar Amplitudenkontraste, nicht jedoch Phasenkontraste auflösen kann, muss der bei der

Mikroskopie von Phasenobjekten entstehende Phasenkontrast in einen Amplitudenkontrast umgewandelt werden. Dazu wird die Phasenverschiebung zwischen Objektlicht und Hintergrundlicht entweder auf eine halbe Wellenlänge ( $\Delta \varphi = \pi$ ) vergrößert, so dass es zu destruktiver Interferenz kommen kann (positiver Phasenkontrast), oder gerade aufgehoben ( $\Delta \varphi = 0$ ), so dass es zu konstruktiver Interferenz kommt (negativer Phasenkontrast). In der folgenden Abbildung sind die verschiedenen Phasenverschiebungen zwischen Hintergrundlicht (gepunktet) und Objektlicht (gestrichelt) sowie die bei Überlagerung jeweils resultierenden Wellen (durchgezogen) dargestellt:

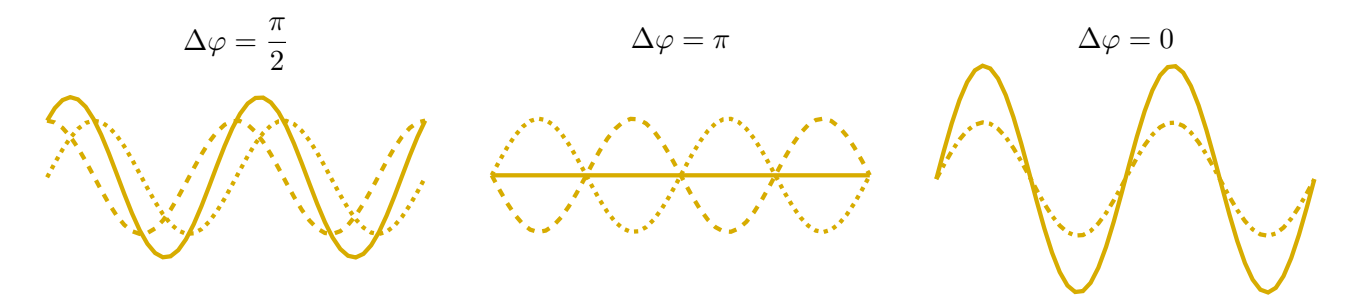

**Abbildung 4:** Überlagerung von Objektlicht (gestrichelt) und Hintergrundlicht (gepunktet) zu einer resultierenden Welle (durchgezogen) für verschiedene Phasenverschiebungen zwischen Objektund Hintergrundlicht.

Da das an der Abbildung beteiligte Licht in der Brennebene der abbildenden Optik nach Beugungsordnungen getrennt vorliegt, kann das Hintergrundlicht gezielt in Phase und Intensität manipuliert werden. Ein Verringern der Intensität der Welle ist nötig, da das Hintergrundlicht im Vergleich zum Objektlicht zunächst deutlich heller ist und dadurch eine signifikante Änderung des Hintergrundlichts durch das Objektlicht nicht möglich wäre. (In der Abbildung oben wird dieser Intensitätsunterschied nicht wiedergegeben.) Um die besprochenen Manipulationen in der Brennebene des Objektives vornehmen zu können, werden in der Phasenkontrastmikroskopie spezielle Objektive verwendet, die zusätzlich zu den gewohnten Optiken einen sogenannten Phasenring enthalten. Dieser Phasenring manipuliert Phase und Intensität des Hintergrundlichts. Außerdem wird das Objekt im Phasenkontrastbetrieb durch eine Ringblende beleuchtet. Die Geometrie der verwendeten Ringblende ist dabei auf das verwendete Objektiv angepasst, so dass der Phasenring weitestgehend nur das Hintergrundlicht beeinflusst:

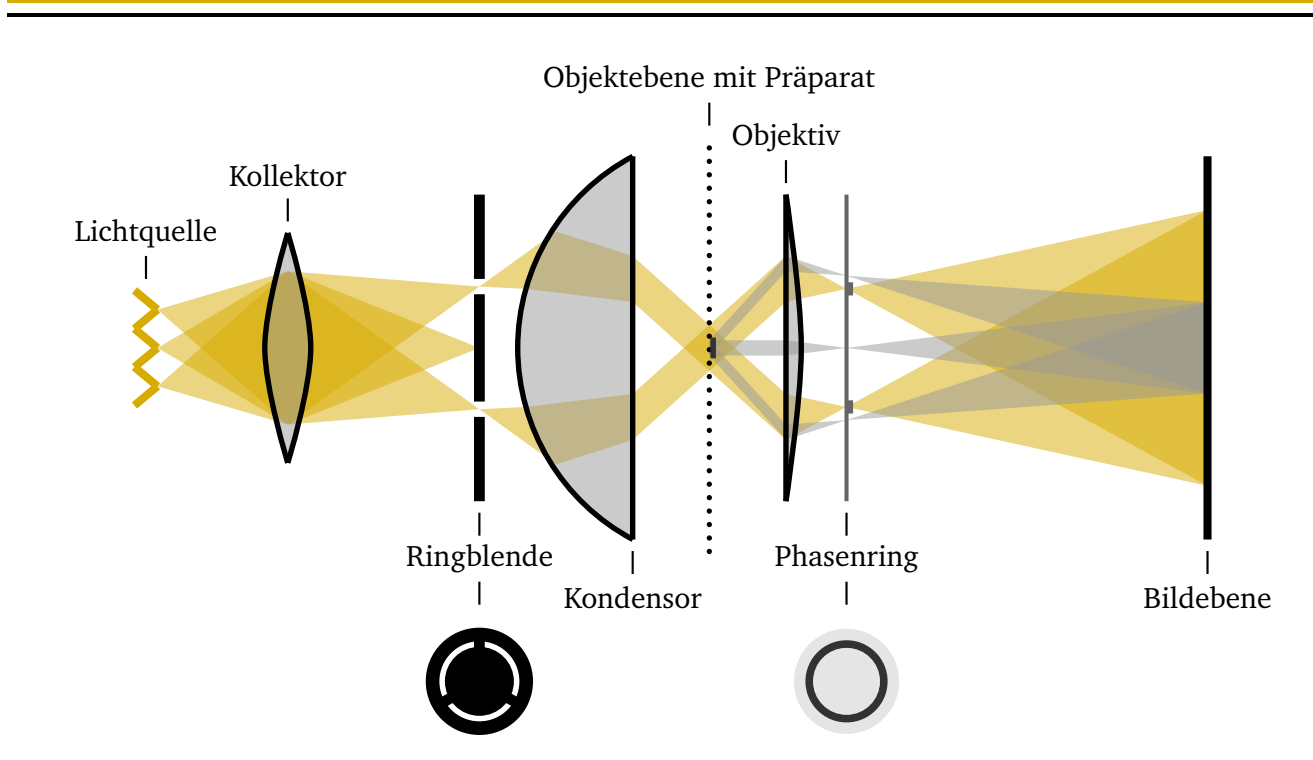

tet. Die Geometrie der verwendeten Ringblende ist dabei auf das verwendete Objektiv angepasst, so dass

dargestellt, das Objektlicht selbst in grau. Die Hintergrundbeleuchtung wird hier in grau. Die Hintergrundbele **Abbildung 5:** Strahlengang im Phasenkontrastmikroskop. Die Hintergrundbeleuchtung wird hier in gelb

# <u>A.3 Schaltbare Phasenzelle / Flüssigkristallzelle</u>

Zur gezielten Modulation der Phase von Licht kann eine (elektrisch geschaltete) Flüssigkristallzelle verwendet werden.

Flüssigkristalle sind lange, zigarrenförmige Moleküle, die sich durch ihren starken Dipolcharakter einem Feststoff ähnlich ausrichten können (vgl. Abb. [6](#page-3-0) links). Diese Flüssigkristallmoleküle werden zwischen zwei mit transparenten Elektroden (ITO-Beschichtung) belegte Glasplatten (Abstand der Platten wenige µm) eingefüllt und richten sich durch eine Struktur in den begrenzenden Glasplättchen zunächst parallel zu diesen aus. Wird nun

<span id="page-3-0"></span>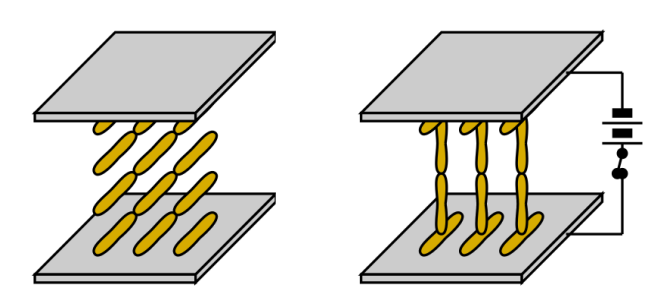

**Abbildung 6:** Flüssigkristallzelle ohne (links) und mit (rechts) angelegter externer Spannung.

an die Glasplatten eine elektrische Spannung zwischen 1 V und 5 V angelegt, richten sich die Moleküle entlang der elektrischen Feldlinien aus, bis sie schließlich senkrecht zu den Glasplättchen stehen (vgl. Abb. [6](#page-3-0) rechts).

Die Flüssigkristallzelle ohne äußere Spannung verhält sich wie ein doppelbrechendes Medium. Abhängig von seiner Polarisationsrichtung erfährt das einfallende Licht verschiedene Brechungsindizes. Dabei ist die langsame Achse des Kristalls entlang der Flüssigkristallmolekülachse orientiert. Ein parallel zu dieser Achse polarisierter Eingangsstrahl erfährt daher beim Durchlaufen der spannungsfreien Zelle eine Phasenverzögerung gegenüber frei propagierendem Licht.

Haben sich dagegen alle Moleküle innerhalb der Zelle durch das Anlegen einer Spannung entlang der Feldlinien ausgerichtet, ist die Phasenverschiebung des Lichts innerhalb der Zelle minimal. (Durch die an den Grenzflächen fixierten horizontal ausgerichteten Randmoleküle ist noch eine Restverzögerung erhalten.)

Durch das Anlegen einer variablen Spannung kann so die Phasenverschiebung des propagierenden Lichtes zwischen Minimum und Maximum beliebig eingestellt werden: Je höher die angelegte Spannung, desto mehr Moleküle haben sich bereits entlang der elektrischen Feldlinien ausgerichtet und umso geringer ist die Phasenverschiebung für das Einfallslicht.

#### **4.4 Der Talbot-Effekt**

Der Talbot-Effekt beschreibt die **linsenlose** Selbstabbildung einer periodischen (Gitter-)Struktur. Über dem eigentlichen Gitter lassen sich dabei in bestimmten Abständen auch dann Bilder des Gitters beobachten, wenn keine Abbildungsoptik verwendet wird.

Das Gitter wird auch hier wieder als Ausgangspunkt Huygens'scher Elementarwellen betrachtet, die sich gleichmäßig hinter dem Gitter ausbreiten und miteinander interferieren. In festen Abständen von dem ursprünglichen Gitter gibt es jetzt Ebenen, in denen sich die Wellenzüge gerade so überlagern, dass ein positives Abbild des Gitters entsteht. Genau zwischen diesen Ebenen liegen weitere Ebenen, in denen sich die Wellen zu einem negativen Abbild des Gitters überlagern (vgl. Abb. [7\)](#page-4-0).

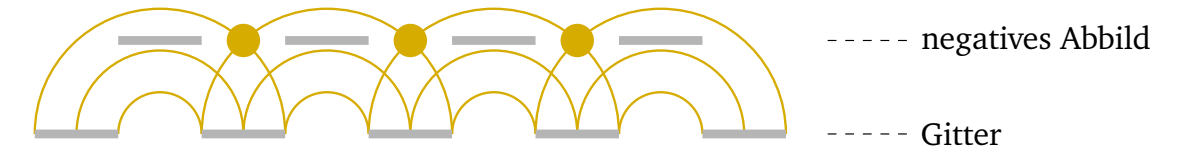

<span id="page-4-0"></span>**Abbildung 7:** Talbot-Effekt bei der Beugung am Strichgitter.

Der Abstand zwischen zwei benachbarten positiven bzw. negativen Abbildern des Objektes wird dabei gerade als Talbot-Länge  $\Delta z$  bezeichnet. Für die Talbot-Länge gilt:

$$
\Delta z = \frac{2 \cdot d^2}{\lambda};
$$
 d: Gitterperiode,  $\lambda$ : Wellenlänge des Lichtes

Aus der Talbot-Länge kann so beispielsweise auf die Gitterkonstante geschlossen werden.

# **5 Hausaufgaben**

*Vor dem Praktikumstermin zu Hause zu erledigen:*

- 1. In der Phasenkontrastmikroskopie wird immer eine ringförmige Lichtquelle verwendet. Was könnten die Gründe dafür sein?
- 2. Warum wird in der Phasenkontrastmikroskopie die Phase des Hauptmaximums gegenüber der der Nebenmaxima verschoben und nicht umgekehrt?
- 3. Was denken Sie: Welche Bedingungen müssen erfüllt sein, damit der Talbot-Effekt auftritt? Überlegen Sie sich auch schon im Vorfeld, wie der Talbot-Effekt im Phasenkontrastmikroskop sichtbar gemacht werden kann.

# **6 Präsenzaufgaben**

- 1. Verifizieren Sie die besprochenen Abbildungseigenschaften von Sammellinsen mit Hilfe der vorhandenen Optiken und schätzen Sie die Brennweiten der vorhandenen Linsen ab. Bilden Sie das Objekt in einer zweistufigen Abbildung vergrößert auf den Schirm ab.
- 2. Machen Sie sich anhand der Justieranleitung mit der Bedienung des Phasenkontrastmikroskopes vertraut. Das PKM kann im "normalen" Betrieb sowie – durch Einbringen der Ringblende – im Phasenkontrastbetrieb eingesetzt werden. Justieren Sie das PKM anschließend für den "normalen" Betrieb.
- <span id="page-5-0"></span>3. Untersuchen Sie zunächst im "Normalbetrieb" (ohne Ringblende, also nicht im Phasenkontrastbetrieb) ein Phasengitter. Skizzieren Sie den beobachteten Helligkeitsverlauf (Intensitätsprofil  $I(x)$  über der senkrecht zu den Gitterlinien verlaufenden x-Achse).
- <span id="page-5-1"></span>4. Stellen Sie das Mikroskop nun durch Einbringen der passenden Ringblende auf Phasenkontrastbetrieb um und untersuchen Sie erneut das Objekt aus Präsenzaufgabe [3.](#page-5-0) Skizzieren Sie wiederum den Helligkeitsverlauf.
- 5. Diskutieren Sie in wenigen Sätzen die Unterschiede der Beobachtungen aus den Präsenzaufgaben [3](#page-5-0) und [4.](#page-5-1) Woher kommen die hellen Ränder (Halos) um die einzelnen beobachteten Strukturen (helle Streifen entlang der Gitterlinien) im Phasenkontrastbetrieb?
- 6. Ersetzen Sie eines der Okulare im PKM durch das Fernrohr und untersuchen Sie mindestens zwei verschiedene Phasengitter (verschiedene Gitterperioden). Was sehen Sie? Diskutieren und interpretieren Sie Ihre Beobachtungen.
- 7. Untersuchen und vermessen Sie die in Durchsicht wirksame Struktur der schaltbaren Flüssigkristallzelle. Skizzieren Sie die Struktur, die in dieser Zelle geschaltet wird.
- 8. Untersuchen Sie eine DVD im Phasenkontrastbetrieb bei der Objektivvergrößerung  $V = 40$ . Beobachten Sie die Zwischenbilder, die durch den Talbot-Effekt hervorgerufen werden. Diskutieren Sie in wenigen Sätzen den Effekt und bestimmen Sie die Talbot-Länge. Können Sie die Kohärenzlänge der Mikroskopbeleuchtung abschätzen?

# **7 Justieranleitung PKM**

- 1. Mikroskopbeleuchtung einschalten. Lichtintensität auf einen angemessenen Pegel regulieren.
- 2. Zur Grundjustage das Objektiv mit  $V = 10$  benutzen!
- 3. Die Grundjustage wird mit dem linken Okular durchgeführt. Hier ist eine Skala zum späteren Vermessen von Strukturen vorhanden.
- 4. Präparat oder Gitter auf den Objekttisch legen (bei dicken Hologrammen: beschichtete Seite nach unten!), mit Grob- und Feintrieb scharf stellen.
- 5. Den Einstellring für die Leuchtfeldblende (an der Lichtaustrittsöffnung am Stativfuß) entgegen dem Uhrzeigersinn bis zum Anschlag drehen. Die Leuchtfeldblende wird so verkleinert. Die Umrisse der Blende sollten im Sehfeld zu sehen sein (Vieleck).
- 6. Durch Heben oder Senken des Kondensors muss nun die Leuchtfeldblende so scharf wie möglich abgebildet werden (Wobei das Objekt scharf bleiben muss! Ist dies nicht möglich, muss eventuell das Objekt (dicke Hologramme) umgedreht werden.).
- 7. Mit Hilfe der beiden Zentrierschrauben an der Vorderseite der Kondensorhalterung muss nun das Leuchtfeldblendenbild in die Mitte des Sehfeldes justiert werden.
- 8. Wird die Leuchtfeldblende nun so weit geöffnet, dass sie gerade noch im Sehfeld erscheint, kann getestet werden, ob die Zentrierung stimmt oder ob die Blende nachzentriert werden muss.
- 9. Die Leuchtfeldblende wird nun so eingestellt, dass sie gerade aus dem Sehfeld verschwindet.
- 10. Die Aperturblende des Kondensors wird nun so eingestellt, dass ihre Öffnung etwa 70 % bis 80 % der Objektivapertur entspricht.
- 11. Damit ist die Justage im "Normal"-Betrieb abgeschlossen.

Justage für den Phasenkontrastbetrieb:

- 1. Eines der Okulare wird durch das Fernrohr ersetzt. Dadurch ist die direkte Beobachtung der hinteren Brennebene des Objektivs (Fourierebene) möglich. Sie ermöglicht die Kontrolle der Justierungen, insbesondere der Zentrierungen der einzelnen Blenden im Strahlengang. Das Objekt muss für die folgenden Arbeitsschritte entfernt werden. Sichtbar wird der Phasenring (dunkel) des Objektivs, auf den das Fernrohr scharf gestellt werden muss.
- 2. Die Kondensorringplatte zum 10er-Objektiv wird nun in die entsprechende Öffnung unterhalb des Kondensors eingesetzt (linkes Mikroskop, am rechten Mikroskop wird die Ringblende durch Drehen des Rades unterhalb des Objekttisches eingebracht). Dadurch wird in der Fourierebene ein zweiter, heller Ring sichtbar, der mit dem dunklen Phasenring des Objektivs in Deckung gebracht werden muss.
- 3. Dazu muss die Ringblende selbst in der Halterung leicht bewegt werden, bis die exakte Zentrierung erreicht ist. Die Justierung des Kondensors mit Hilfe der beiden Zentrierschrauben darf hierbei nicht wieder verändert werden!!
- 4. Durch Heben und Senken des Kondensors kann geprüft werden, ob die Zentrierung exakt genug war oder die Position der Ringblende etwas nachgeregelt werden muss. Die scharfe Abbildung des Kondensors im Okular (wie in Punkt 6 eingestellt) muss jedoch nach diesem Heben und Senken wieder hergestellt werden.
- 5. Das Objekt wird abschließend wieder in das Mikroskop eingesetzt.